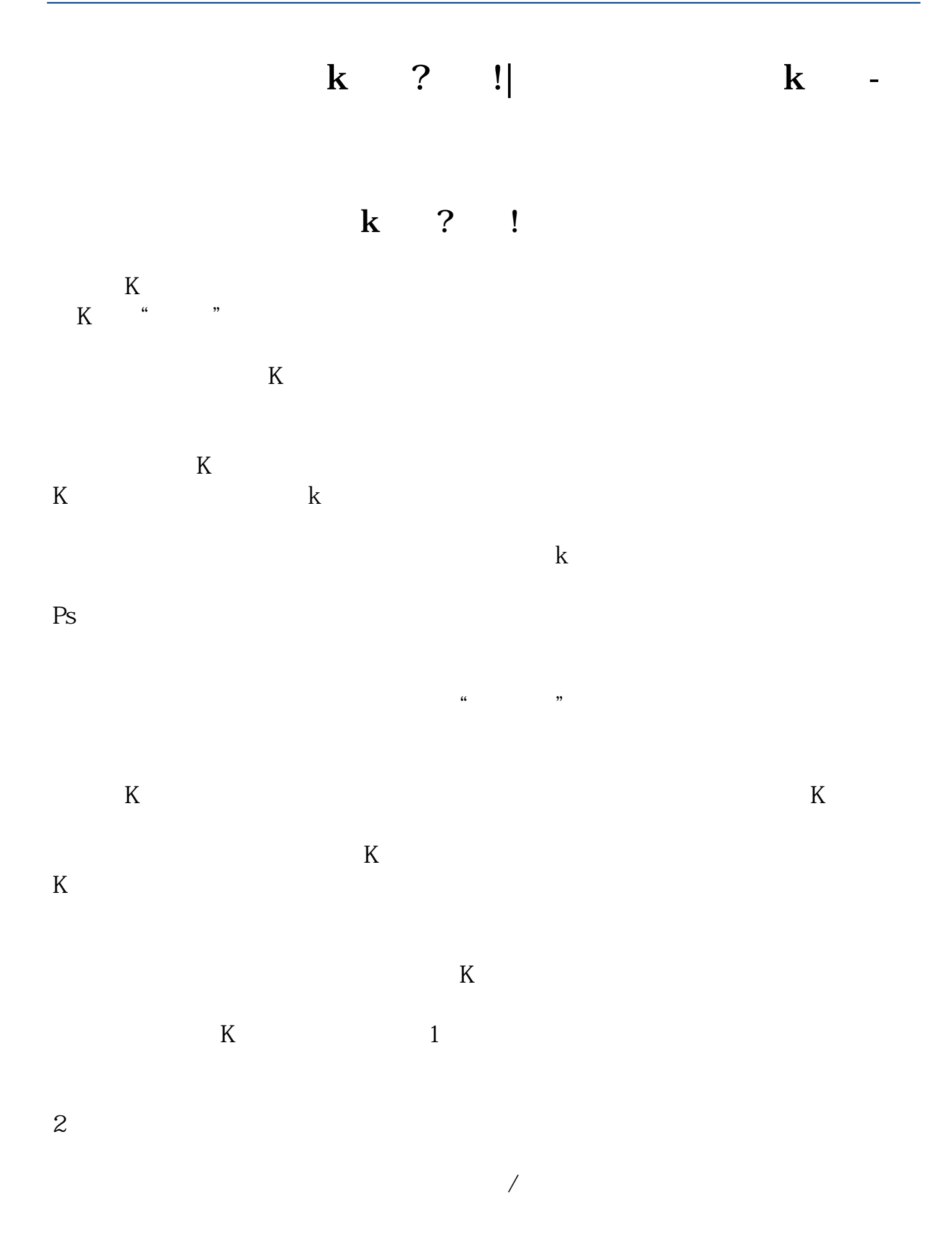

 $1/5$ 

2021-08-27

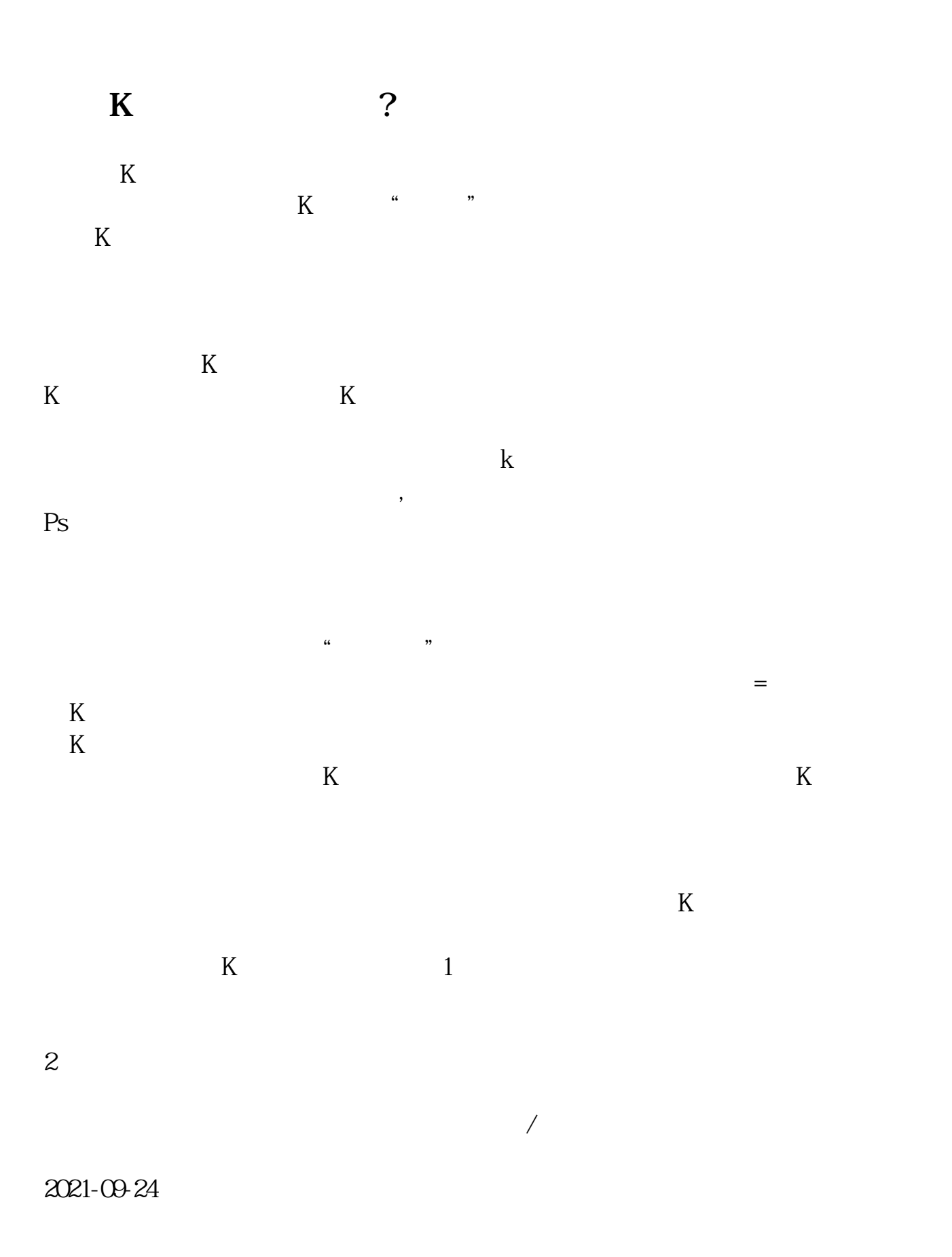

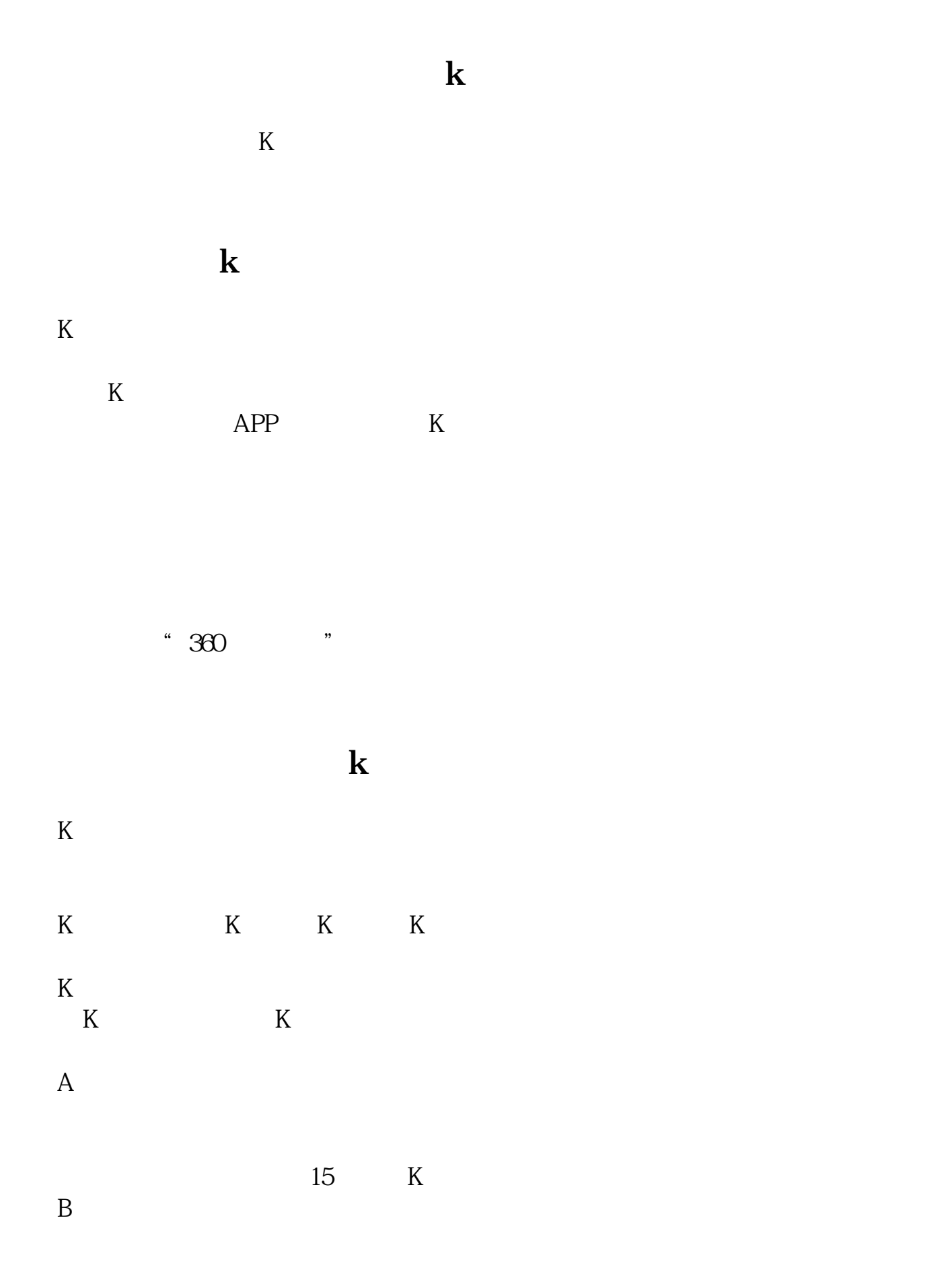

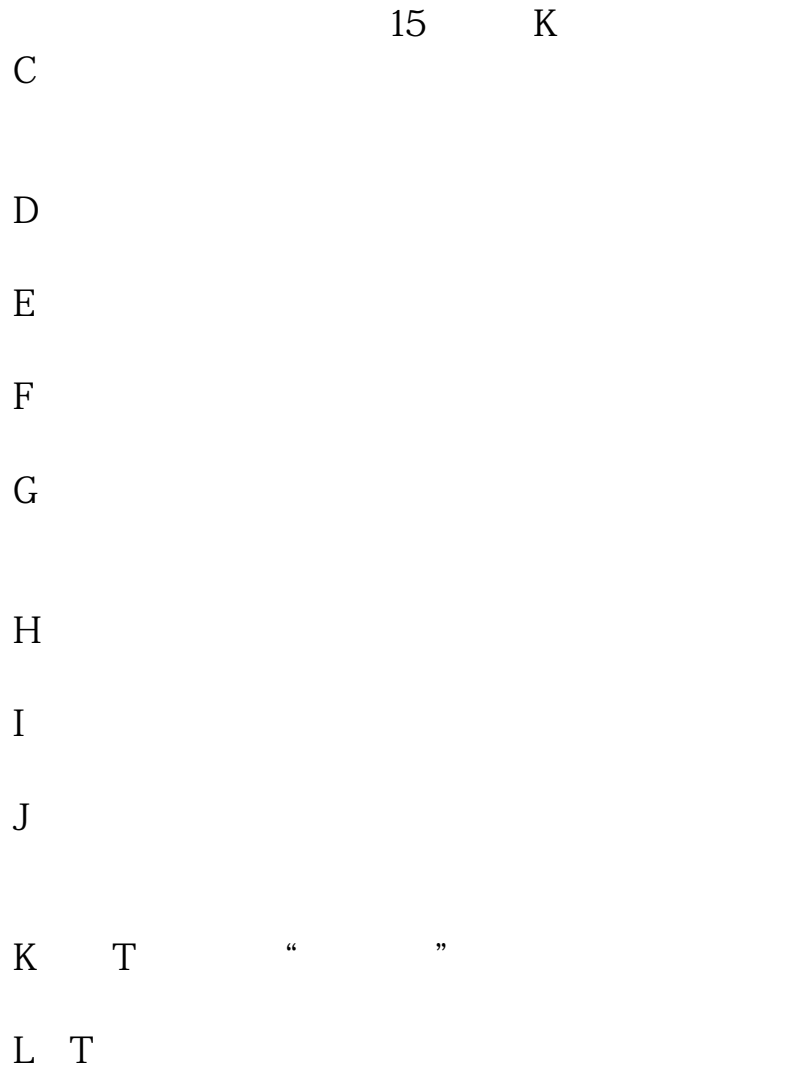

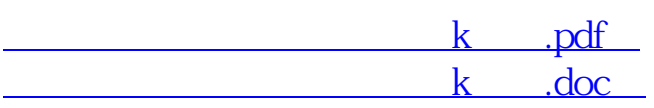

 $\mathbf{k}$  , and  $\mathbf{k}$  , and  $\mathbf{k}$  , and  $\mathbf{k}$  , and  $\mathbf{k}$ 

http://www.83717878.com/article/35990990.html